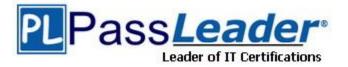

Vendor: NetApp

Exam Code: NS0-504

Exam Name: NetApp Certified Implementation Engineer -

SAN, Clustered Data ONTAP

Version: DEMO

# **QUESTION 1**

In a Fiber Channel configuration, the host's HBA is referred to as the \_\_\_\_\_\_, and the storage system's HBA to as the \_\_\_\_\_\_.

- A. Target, initiator
- B. Primary, secondary
- C. Initiator, target
- D. Secondary, primary

## Answer: C

# **QUESTION 2**

Which action will cause a currently in-sync SnapMirror relationship to fail out of sync?

- A. Running snapmirroe update on the source storage system.
- B. Running snapmirror release on the source storage system.
- C. Modifying the /etc/snapmirror.conf file for the relationship on the source storage system
- D. Modifying the /etc/snapmirror.conf file for the relationship on the destination storage system.

# Answer: D

# **QUESTION 3**

An aggregate is composed of twelve 36-Gigabyte disks. A drive fails and only 72-Gigabyte spare disks are available. Data ONTAP will then perform what action.

- A. Chooses a 72-Gigabyte disk and use it as is.
- B. Chooses a 72-Gigabyte disk and right-size it.
- C. Halts after 24 hour of running in degraded mode.
- D. Alerts you that there are no 36-Gigabyte disks and wait for one to be inserted.

## Answer: B

# **QUESTION 4**

Which statement is true about expanding an aggregate from 32-bit to 64-bit in place?

- A. All aggregates are automatically converted from 32-bit to 64-bit with the Data ONTAP 8.1 upgrade.
- B. The expansion is triggered by an aggr convert command.
- C. The expansion is triggered by adding disks to exceed 16 TB.
- D. The 32-bit aggregates are degraded and must be Volume SnapMirrored to a new 64-bit aggregates with Data ONTAP 8.1 upgrade.

# Answer: C

## **QUESTION 5**

What utility on the storage system will allow you to capture network packet information?

## A. Snoop

B. Netstats

- C. Pktt
- D. Traceroute

#### Answer: C

## **QUESTION 6**

The root admin on the UNIX box receives an "Access Denied" message when he attempts to access a newly mounted qtree. What's the most likely cause of this error?

- A. The qtree is missing from the /etc/hosts file.
- B. NFS is turned off on the storage system.
- C. The qtree is set to ntfs security style.
- D. The qtree has not been exported.

#### Answer: C

#### **QUESTION 7**

Which two modes support using SnapMirror over multiple paths?

- A. Standalone
- B. Partner
- C. Multi
- D. Failover
- E. Give back

Answer: CD

## **QUESTION 8**

Identify the two commands that could be entered on the SnapMirror destination storage system. (Choose two)

- A. Options snapmirror.access on
- B. Options snapmirror.resync on
- C. Snapmirror initialize
- D. Snap mirror resync

#### Answer: CD

#### **QUESTION 9**

Which two operations can be performed with the SnapDrive for windows graphical user interface?

- A. Create volume
- B. Create Snapshot copies
- C. Create File
- D. Create Disk

#### Answer: BD

## **QUESTION 10**

Which storage system command would display the WWPNs of hosts that have logged into storage system using a Fibre Channel connection?

- A. fcp config
- B. fcp initiator show
- C. fcp show -i
- D. fcp show initiator

#### Answer: D

## **QUESTION 11**

You are trying to do a single file SnapRestore for a file, but you are receiving an error message that the directory structure no longer exists. Which is the most likely explanation?

A. Once the directory structure has been deleted, you cannot restore the file using single file SnapRestore.

You must now SnapRestore the volume.

- B. Snapshot copies have been created since the original directory structure was deleted.
- C. You must recreate the directory structure before trying to restore the file.
- D. You cannot restore a file to an alternate location.

## Answer: C

#### **QUESTION 12**

Which mechanism allows you to make LUNs available to some initiators and unavailable to others?

- A. LUN masking
- B. LUN grouping
- C. LUN cloning
- D. LUN hiding

#### Answer: A

## **QUESTION 13**

An iSCSI \_\_\_\_\_\_ is established when the host initiator logs into the iSCSI target. Within a \_\_\_\_\_\_ you can have one or more \_\_\_\_\_\_.

- A. session, session, connections
- B. connection, session, connections
- C. connection, connection, sessions
- D. session, connection, sessions

## Answer: A

#### **QUESTION 14**

Which NetApp Virtual Storage Tier component works at the host level?

- A. Flash Pool
- B. Flash Disk
- C. Flash Accel
- D. Flash Cache
- E. Flash IO

## Answer: C

## **QUESTION 15**

When using a Protection Manager policy to manage Open systems SnapValut backups on a UNIX server, which three valid objects to include in the data set? (Choose three)

- A. The entire client
- B. A directory
- C. A file
- D. A qtree

Answer: ABC

# **QUESTION 16**

What does it signify if the disks are "not owned" in a FAS2020 system?

- A. The disks are mailbox disks.
- B. The disks are spare disks.
- C. The disks are data disks.
- D. The disks are not used.

## Answer: D

## **QUESTION 17**

How can you "throttle" SnapValue updates and baseline transfers so that the primary or secondary is not transmitting data as it can?

- A. Use the -k option in the snapvault start or snapshot modify commands.
- B. SnapVault does not support throttling of network throughout.
- C. Use the snapvault throttle command.
- D. Use the -k option in the snapvault initialize command.

# Answer: D

## **QUESTION 18**

Node 1 in a clustered pair detects that it has lost connectivity to one of its disk shelves. Node 1 is still up, but it cannot see one of its disk shelves. However, the partner node, Node 2, can see all of the Node 1's disk shelves. Which feature will cause Node 2 to monitor this error condition for a period of three minutes by default, and then forcibly take over Node 1 if the error condition persists?

- A. Auto enable of giveback
- B. Negotiated Fail Over

- C. Takeover on panic
- D. Cf.quickloop.enable

#### Answer: B

#### **QUESTION 19**

In Data ONTAP, the root user is exempt from those two quotas: \_\_\_\_\_. (Choose two)

- A. User quotas
- B. Tree quotas
- C. Root quotas
- D. Group quotas
- E. File quotas

Answer: AD

# **QUESTION 20**

Which two Volume SnapMirror (VSM) relationship are supported? (Choose two)

- A. Data ONTAP 8.0.2 64-bit -->Data ONTAP 8.1 64-bit
- B. Data ONTAP 8.0.2 32-bit --> Data ONTAP 8.0.2 64-bit
- C. Data ONTAP 7.3.2 32-bit --> Data ONTAP 8.1 64-bit
- D. Data ONTAP 7.3.2 32-bit --> Data ONTAP 8.0.2 64-bit

Answer: AC

★ Instant Download ★ PDF And VCE ★ 100% Passing Guarantee ★ 100% Money Back Guarantee

# Thank You for Trying Our Product

# **PassLeader Certification Exam Features:**

- ★ More than 99,900 Satisfied Customers Worldwide.
- ★ Average 99.9% Success Rate.
- ★ Free Update to match latest and real exam scenarios.
- ★ Instant Download Access! No Setup required.
- ★ Questions & Answers are downloadable in PDF format and
  VCE test engine format.

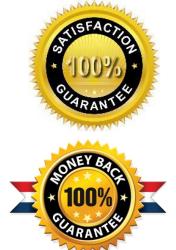

- ★ Multi-Platform capabilities Windows, Laptop, Mac, Android, iPhone, iPod, iPad.
- ★ 100% Guaranteed Success or 100% Money Back Guarantee.
- ★ Fast, helpful support 24x7.

View list of all certification exams: <u>http://www.passleader.com/all-products.html</u>

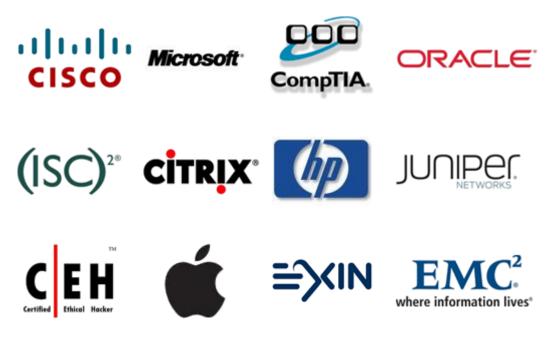

10% Discount Coupon Code: STNAR2014